# adaptTo()

APACHE SLING & FRIENDS TECH MEETUP BERLIN, 26-28 SEPTEMBER 2012

CQ5 Groovy Console Todd J. Haser todd.haser@gmail.com

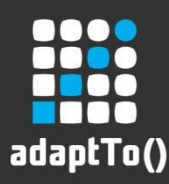

#### Introduction

During any project and often post go-live, situations arise that require content manipulation, searches, recursive updates, and/or frequent content tasks.

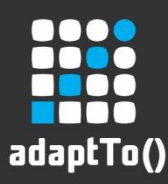

#### Ways to Accomplish?

- **Old Skewl** 
	- Write component/java, put on page, run it
		- Selectors/globbing patterns for additional params
- Newer
	- Write servlet, call it via sling
- $\blacksquare$  Or?

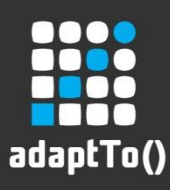

### Options?

- Python
- Ruby
- Scala
- **Freemarker**
- Velocity
- Java
- **EcmaScript (you know you miss it!)**
- $\blacksquare$  ???

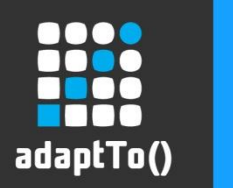

## Groovy!

- Why Groovy?
	- **I** lalready know Java
	- I have a bunch of source code from past CQ projects to draw from
	- Groovy script is pretty forgiving (both a pro and a con)
	- I can use the CQ5 Groovy Console
	- $\blacksquare$  And...

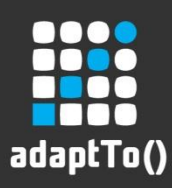

#### Mad Props

- **Adobe Partner, City Tech Inc. has created a CQ 5 Groovy** Console that is a 'swiss-army knife' for any CQ developer or CQ sys admin. This workshop will look at how to install and use the CQ5 Groovy Console.
	- <http://www.citytechinc.com>

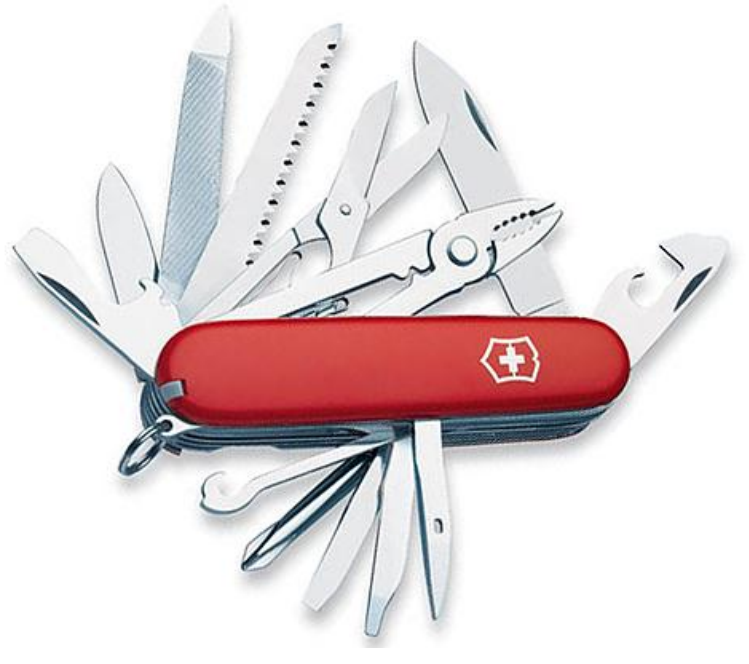

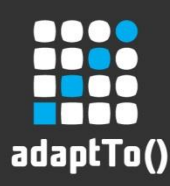

#### Why: CQ5 Groovy Console

- **Provides a simple scripting interface for:** 
	- Content manipulation, searches, recursive functions
- **Examples include:** 
	- **POC scenarios...**
	- Refactored template or component needs to be updated across hundreds to thousands+ pages
	- Site structure analysis how many instances of a template, component, or property are used
	- Taxonomy modification adjusting design template properties, etc.
	- Add/remove pages across a site based on specific criteria

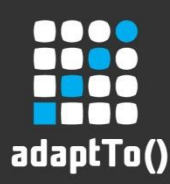

#### How: CQ5 Groovy Console

- Underlying SLING framework provides Groovy support:
	- <https://issues.apache.org/jira/browse/SLING-315>
- **Inspired by Guillaume Laforge's [Groovy Console,](http://groovyconsole.appspot.com/) Mark** [Daugherty \(](http://www.citytechinc.com/us/en/blog.mdaugherty.html)of City Tech, Inc.), built the CQ5 Groovy Console

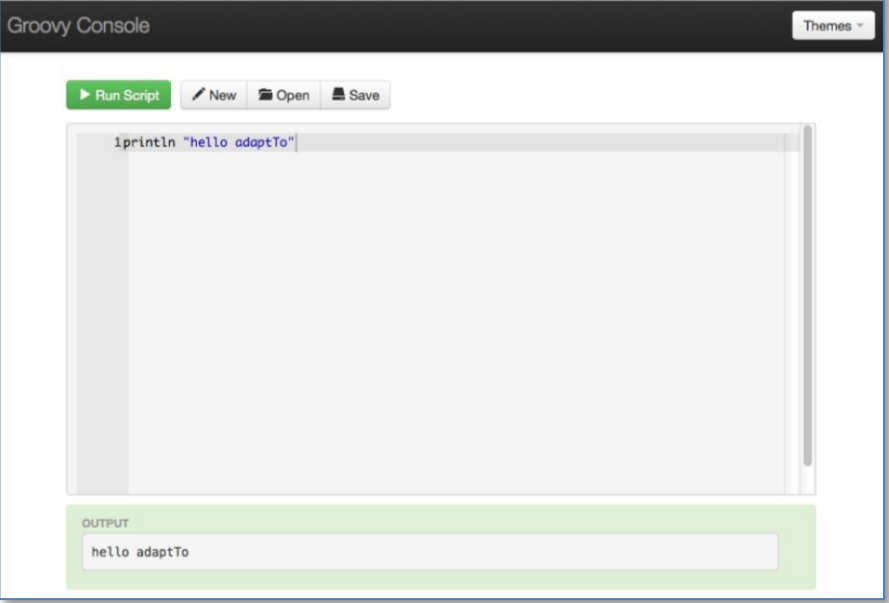

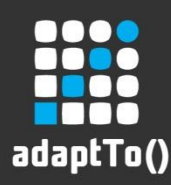

#### Installing: CQ5 Groovy Console

- Can be downloaded from github and installed via Maven:
	- <https://github.com/Citytechinc/cq5-groovy-console>
	- mvn install –P install-groovy,install-console,local-author
		- Will install Groovy OSGI bundle
		- Will install Groovy Console
	- Can be found at <localhost>:<port>/etc/groovyconsole.html

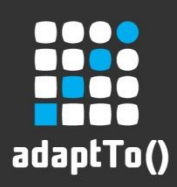

#### OOB - Examples

- **Dump Bindings**
- Find Component
- PagesWithTemplate
- **EListTemplate**
- **Search**

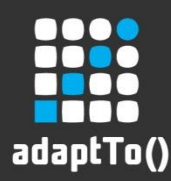

#### Security, Standards, & Best Practices

- Todd's recommendation:
	- Keep this tool on your local dev env

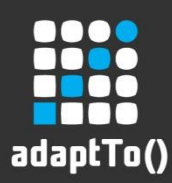

#### Comments or Question?

**Thank you to those active on the various CQ** User Groups!

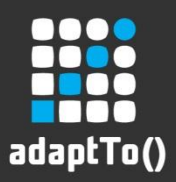

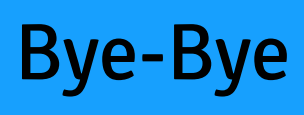

# The End

todd.haser@gmail.com

adaptTo() 2012 1